#### Recursion and Higher-Order Functions

Stephen A. Edwards

Columbia University

Fall 2021

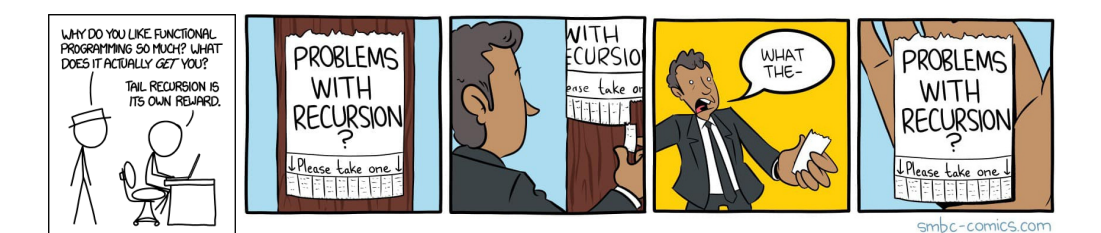

## Recursion in Haskell

Pattern matching works nicely:

```
recfun <br/> chase case> = <br/>chase value>
```
recfun <part> <rest> = <some work> <part> <combined with> recfun <rest>

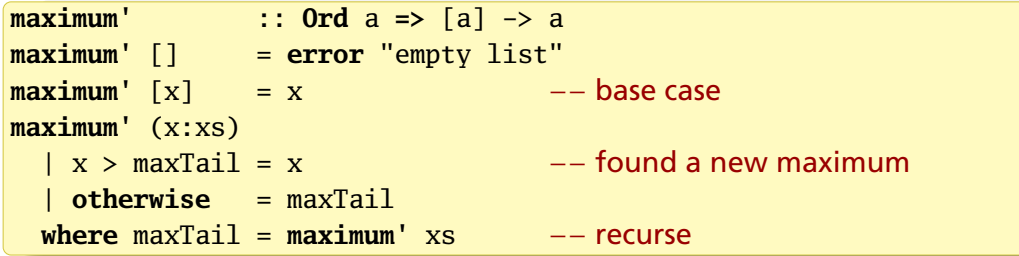

The list elements need to be ordered so we can perform > on them

*maximum* is part of the standard prelude; you do not need to write this

#### Maximum

Far better: build the solution out of helpful pieces, even if they are small. It is efficient; GHC aggressively inlines code to avoid function call overhead

```
max' :: Ord a => a -> a -> a
max' a b
  | a > b = a| otherwise = b
maximum' :: Ord a => [a] -> a
maximum' [] = error "empty list"
maximum' \lceil x \rceil = x
maximum' (x:xs) = x mar' max' maximum' xs
```
This is still twice as complicated as it needs to be; we'll revisit this later

### Replicate and Take

```
replicate' :: (Num n, Ord n) => n -> a -> [a]
replicate' n x
  | n \leq 0 = 1| otherwise = x : replicate' (n-1) x
```
The Num typeclass  $(-)$  does not include Ord (for  $\leq$ ), so Ord is needed

Used a guard since we're testing a condition  $n \leq 0$  rather than a constant.

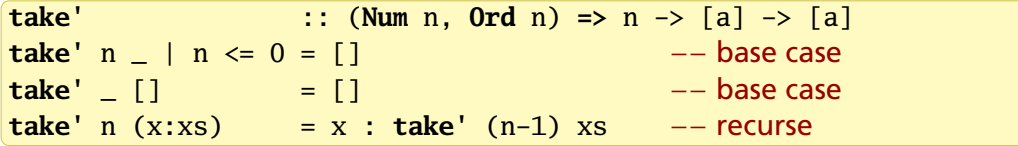

#### Replicate and Take Revisited

The Standard Prelude implementation uses infinite lists

```
take' :: (Num n, Ord n) => n -> [a] -> [a]
take' n = | n \le 0 = 1\mathbf{take'} \begin{bmatrix} \end{bmatrix} = \begin{bmatrix} \end{bmatrix}take' n (x:xs) = x : take' (n-1) xs
repeat' :: a -> [a]
repeat' x = xs where xs = x : xs −− Infinite list
replicate' :: (Num n, Ord n) => n -> a -> [a]
replicate' n x = take' n (repeat' x)
```
## Zip: Combine Two Lists Into a List of Pairs

```
zip' :: [a] \rightarrow [b] \rightarrow [(a,b)]zip' [] _ = []
zip' [ [ ] = [\mathbf{zip}' (x:xs) (y:ys) = (x,y) : \mathbf{zip}' xs ys
```
Works nicely with lists of mismatched lengths, including infinite:

```
*Main> zip' [0..3] [1..5] :: [(Int, Int)][(0,1), (1,2), (2,3), (3,4)]*Main> zip' "abc" ([1.] :: [Int])
[(d, 1), (d', 2), (d', 3)]
```
## Quicksort in Haskell

- $\blacktriangleright$  Pick and remove a pivot
- $\triangleright$  Partition into two lists: smaller or equal to and larger than pivot
- $\blacktriangleright$  Recurse on both lists
- $\blacktriangleright$  Concatenate smaller, pivot, then larger

```
quicksort :: Ord a => [a] -> [a]
quicksort \begin{bmatrix} 1 \\ 1 \end{bmatrix} = \begin{bmatrix} 1 \\ 1 \end{bmatrix}quicksort (p:xs) = quicksort [x \mid x \leftarrow xs, x \leftarrow p] ++
                              [n] ++
                              quicksort [x \mid x \leftarrow xs, x > p]
```
Efficient enough:  $++$  associates to the right so a  $++$  b  $++$  c is (a  $++$  (b  $++$  c))

## Using Recursion in Haskell

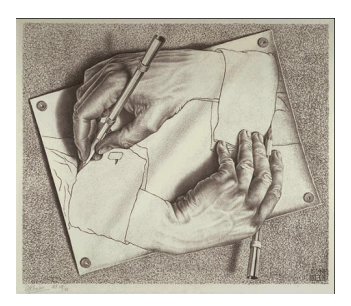

Haskell does not have classical *for* or *do* loops

Recursion can implement either of these plus much more. Tail-recursion is just as efficient as such loops

Most of the time, however, your loop or recursive function fits a well-known pattern that is already in a Standard Prelude function that you should use instead

A key advantage of functional languages, including Haskell, is that you can build new control constructs

## Partially Applied Functions

The (+) syntax also permits a single argument to be applied on either side and returns a function that takes the "missing" argument:

```
Prelude> (++ ", hello") "Stephen"
"Stephen, hello"
Prelude> ("Hello, " ++) "Stephen"
"Hello, Stephen"
Prelude> (<= (5::Int)) 10
False
Prelude> (<=(5::Int)) 5
True
Prelude> (<=(5::Int)) 4
True
```
- is weird because (-4) means negative four. Use subtract:

```
Prelude> (subtract 4) 10
6
```
### Higher-Order Functions

Passing functions as arguments is routine yet powerful

```
Prelude> :{
Prelude | applyTwice :: (a \rightarrow a) \rightarrow a \rightarrow aPrelude| applyTwice f(x) = f(f(x))Prelude| :}
Prelude> applyTwice (+5) 1
11
Prelude> applyTwice (++ " is stupid") "Stephen"
"Stephen is stupid is stupid"
```
"applyTwice takes a function and return a function that takes a value and applies the function to the value twice"

## Flip

Standard Prelude function that reverses the order of the first arguments

**flip**' ::  $(a \rightarrow b \rightarrow c) \rightarrow (b \rightarrow a \rightarrow c)$ **flip**'  $f = g$  where  $g \times v = f \times x$ 

But since the "function type" operator -> associates right-to-left,

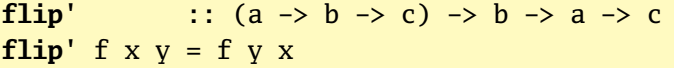

```
Prelude> zip [1..5] "Hello"
[(1,'H'),(2,'e'),(3,'1'),(4,'1'),(5,'o')]Prelude> flip zip [1..5] "Hello"
[('H',1), ('e',2), ('l',3), ('l',4), ('o',5)]Prelude> zipWith (flip div) [2,2..] [10,8..2]
[5,4,3,2,1]
```
## Map: A Foundation of Functional Programming

A Standard Prelude function. Two equivalent ways to code it:

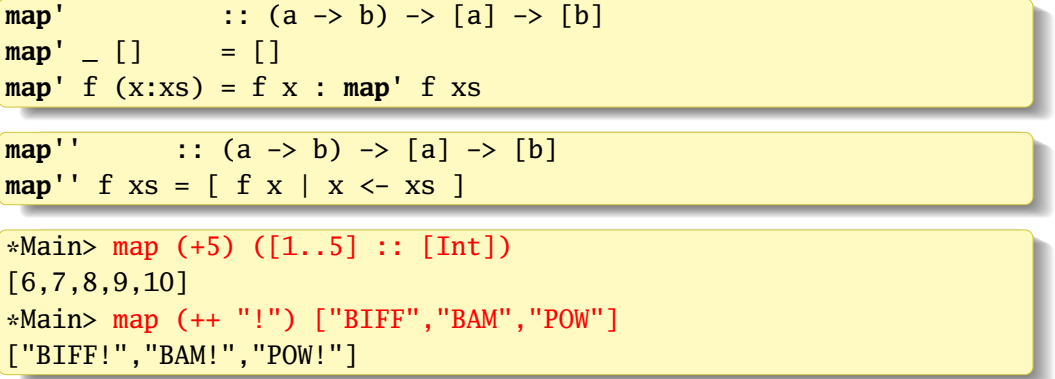

You've written many loops that fit *map* in imperative languages

## zipWith

Another Standard Prelude function *zipWith* takes a function and two lists and applies the function to the list elements, like a combination of *zip* and *map*:

**zipWith'** ::  $(a \rightarrow b \rightarrow c) \rightarrow [a] \rightarrow [b] \rightarrow [c]$  $zipWith'$   $[$   $]$   $=$   $[$   $]$  $zipWith' =$   $[$   $] = [$ **zipWith'** f  $(x:xs)$   $(y:ys) = f x y$  : **zipWith'** f xs ys

Prelude> zipWith (+) [1..5] [10,20..] :: [Int] [11,22,33,44,55]

The Standard Prelude implements *zip* with *zipWith*

 $\mathbf{zip}' :: \mathbf{[a]} \rightarrow \mathbf{[b]} \rightarrow \mathbf{[(a,b)]}$ **zip' = zipWith** (,) −− the "make-a-pair" operator

## Filter: Select each element of a list that satisfies a predicate

**filter** :: (a -> **Bool**) -> [a] -> [a] **filter**  $[1]$  =  $[1]$ **filter**  $p(x:xs)$  |  $p(x) = x$  **: filter** pxs | **otherwise** = **filter** p xs

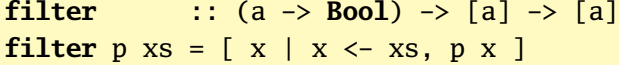

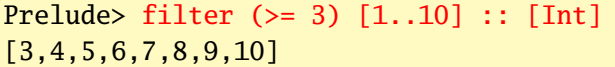

What's the largest number under 100,000 that's divisible by 3,829?  $\frac{1}{2}$ ,  $\frac{1}{2}$ ,

What's the largest number under 100,000 that's divisible by 3,82<br><mark>Prelude> x `divides` y = y `mod` x == 0</mark><br><mark>Prelude> head (filter (3829 `divides`) [100000,99999..])</mark> 99554

Using *filter* instead of list comprehensions:

```
quicksort :: Ord a => [a] -> [a]
quicksort [] = []
quicksort (p:xs) = quicksort (filter (<= p) xs) ++ [p] ++
                 quicksort (filter (> p) xs)
```
Similar performance; choose the one that's easier to understand

## takeWhile: Select the first elements that satisfy a predicate

Same type signature as *filter*, but stop taking elements from the list once the predicate is false. Also part of the Standard Prelude

**takeWhile**' :: (a -> **Bool**) -> [a] -> [a]  $\mathbf{takeWhile'} \qquad \begin{bmatrix} \end{bmatrix} \qquad \qquad \qquad \qquad \qquad \mathbf{else}$  $\mathbf{takeWhile'}\n\begin{bmatrix}\n\mathbf{p} & (\mathbf{x}: \mathbf{x}\mathbf{s}) & \mathbf{p} & \mathbf{x} \\
\mathbf{p} & \mathbf{x} & \mathbf{p} & \mathbf{x} \\
\mathbf{p} & \mathbf{x} & \mathbf{p} & \mathbf{x}\n\end{bmatrix}\n\begin{bmatrix}\n\mathbf{p} & \mathbf{x} \\
\mathbf{p} & \mathbf{x} \\
\mathbf{p} & \mathbf{x}\n\end{bmatrix}\n=\mathbf{x} : \mathbf{takeWhile'}\n\begin{bmatrix}\n\mathbf{p} & \math$ | **otherwise** = []

Prelude> takeWhile (/= ' ') "Word splitter function" "Word"

What's the sum of all odd squares under 10,000?

```
Prelude> sum (takeWhile (\langle 10000 \rangle) (filter odd (map (\land 2) [1..])))
166650
Prelude> sum (takeWhile (\langle 10000 \rangle \mid n^2 \mid n \langle -11..], odd (n^2)])
166650
```
#### Twin Primes

Twin Primes differ by two, e.g., 3 and 5, 11 and 13, etc.

```
Prelude> primes = f [2..] where
Prelude | f (p:xs) = p : f x \mid x \leq xs, x `mod` p /= 0 ]
Prelude> twinPrimes = filter twin (zip primes (tail primes) where
Prelude | twin (a,b) = a+2 == bPrelude> take 7 twinPrimes
[(3,5), (5,7), (11,13), (17,19), (29,31), (41,43), (59,61)]
```
Prelude> length twinPrimes

(Left as an exercise for the reader)

#### Collatz sequences

For starting numbers between 1 and 100, how many Collatz sequences are longer than 15?

```
collatz :: Int -> [Int]
collatz 1 = [1]collatz n | even n = n : collatz (n `div` 2)
        | otherwise = n : collatz (n * 3 + 1)
```

```
numLongChains :: Int
numLongChains = length (filter isLong (map collatz [1..100]))
 where is Long xs = length xs > 15
```

```
*Main> collatz 30
[30,15,46,23,70,35,106,53,160,80,40,20,10,5,16,8,4,2,1]
*Main> numLongChains
66
```
## Lambda Expressions

A *lambda expression* is an unnamed function. \ is a *λ* missing a leg:

**\** <args> **->** <expr>

Things like (+ 5) and max 5 are also unnamed functions, but the lambda syntax is more powerful

Without a Lambda expression:

numLongChains = **length** (**filter** isLong (**map** collatz [1..100])) **where** is Long  $xs =$  **length**  $xs > 15$ 

Using Lambda:

numLongChains = **length** (**filter** (\xs -> **length** xs > 15) (**map** collatz [1..100]))

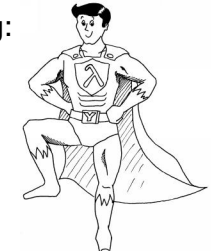

## Lambda Expressions

Multiple and pattern arguments:

```
Prelude> zipWith (\{a\} b \rightarrow a * 100 + b) [5.4..1] [1..5]
[501,402,303,204,105]
Prelude> map (\{(a,b) \rightarrow a + b) [(1,2),(3,5),(6,3),(2,6),(2,5)][3,8,9,8,7]
```
Function definitions are just convenient shorthand for Lambda expressions:

addThree :: **Num** a **=>** a->a->a->a addThree  $x y z = x + y + z$ 

addThree :: **Num** a **=>** a->a->a->a addThree =  $\xrightarrow{} \yrightarrow-> \zrightarrow$  $X + V + Z$ 

Some Lambdas are unncessary:

```
Prelude> zipWith (\x y \rightarrow x + y) [1..5] [100,200..500][101,202,303,404,505]
Prelude> zipWith (+) [1..5] [100,200..500]
[101,202,303,404,505]
```
#### Fold: Another Foundational Function

Apply a function to each element to accumulate a result:

$$
f \text{old1} f z [a_1, a_2,..., a_n] = f (\cdots (f (f z a_1) a_2) \cdots) a_n
$$

**foldl** :: (a -> b -> a) -> a -> [b] -> a **foldl**  $f z$   $\vert$  = z **foldl**  $f(z(x:xs) =$  **foldl**  $f(f(zx))$  xs

```
Prelude> 0 + 1 + 2 + 3 + 4 + 515
Prelude> foldl (\acc x -> acc + x) 0 [1..5]15
Prelude> foldl (+) 0 [1..5]
15
```

```
sum :: Num a -> [a] -> a
sum = foldl (+) 0 −− Standard Prelude definition
```
### Foldl† in action

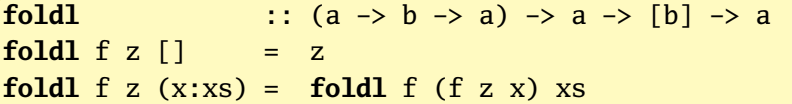

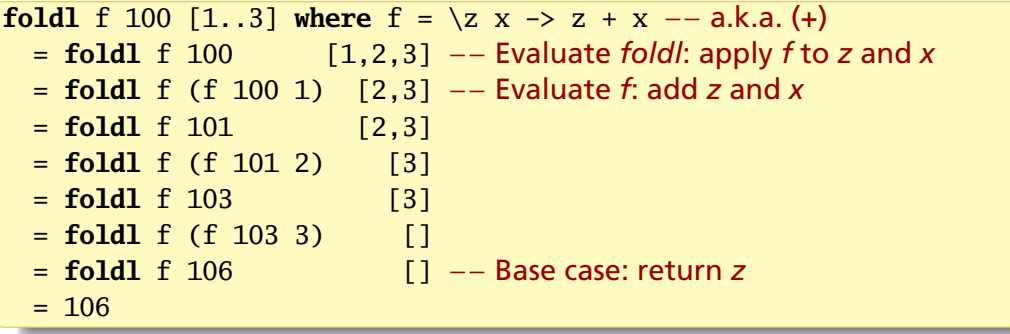

† Technically, this is foldl' in action; this gives the same result.

## foldl1: foldl starting from the first element

```
foldl :: (a \rightarrow b \rightarrow a) \rightarrow a \rightarrow [b] \rightarrow afoldl f z \vert = zfoldl f(z(x:xs) = foldl f(f(zx)) xs
foldl1 :: (a \rightarrow a \rightarrow a) \rightarrow [a] \rightarrow afoldl1 f (x:xs) = foldl f(x:xs) = - Start with the list's head
foldl1 _ [] = error "Prelude.foldl1: empty list"
```
## foldl vs. foldr

foldl from the left; foldr from the right. Function's arguments reversed

$$
\text{foldl } f \, z \, [a_1, a_2, \ldots, a_n] \quad = \quad f \, (\cdots (f \, (f \, z \, a_1) \, a_2) \cdots) \, a_n
$$
\n
$$
\text{foldr } f \, z \, [a_1, a_2, \ldots, a_n] \quad = \quad f \, a_1 \, (f \, a_2 \, (\cdots (f \, a_n \, z)) \cdots)
$$

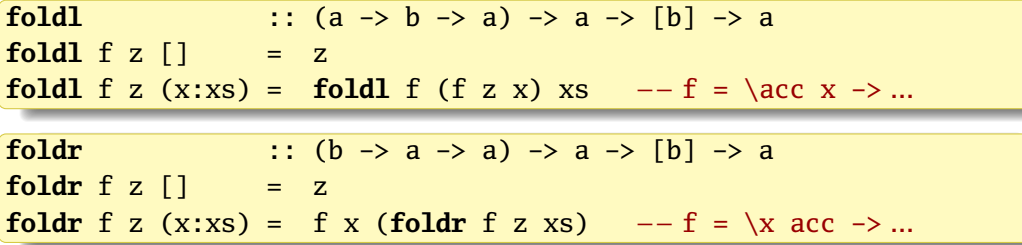

#### Folds Are Extremely Powerful: They're Everywhere

```
concat :: [[a]] -> [a]
concat xss = foldr (++) [] xssreverse :: [a] -> [a]
reverse = foldl (\{a \ x \rightarrow x : a) [] - Lambda expression version
reverse = foldl (flip (:)) [] −− Prelude definition
and, or :: [Bool] -> Bool
and = foldr (&&) True
or = foldr (||) False
sum, product :: (Num a) => [a] -> a
sum = fold(+) 0\mathbf{product} = \mathbf{foldl} (*) 1maximum, minimum :: Ord a => [a] -> a
maximum [] = error "Prelude.maximum: empty list"
maximum xs = fold11 max xsminimum [] = error "Prelude.minimum: empty list"
minimum xs = fold11 min xs
```
## Folds Subsume *map* and *filter*

 $\boxed{\text{map}}$  ::  $(a \rightarrow b) \rightarrow [a] \rightarrow [b]$ **map**' f  $xs =$  **foldr** ( $\x$  acc  $\rightarrow$  f x : acc) [] xs

A left fold also works, but is less efficient because of ++:

**map**' f xs = **foldl** (\acc x -> acc ++  $[f x]$ )  $[1 x]$ 

*Filter* is like a conditional *map*

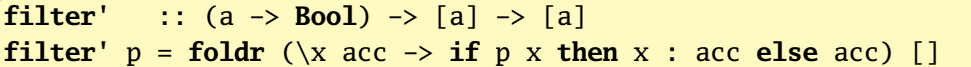

The Standard Prelude uses the recursive definitions of *map* and *filter*

### Foldr Evaluates Left-to-Right Because Haskell is Lazy

Haskell's *undefined* throws an exception only when it is evaluated

```
undefined :: a
undefined = error "Prelude.undefined"
```

$$
\text{foldr } f \ z \ [a_1, a_2, \ldots, a_n] = f \ a_1 \ (f \ a_2(\cdots(f \ a_n \ z)) \cdots)
$$

```
Prelude> quitZero x acc = if x == 0 then 0 else x + accPrelude> foldr quitZero 0 [3,2,1,0]
6
Prelude> foldr quitZero 0 [3,2,1,0,100]
6
Prelude> foldr quitZero 0 [3,2,1,undefined]
*** Exception: Prelude.undefined
Prelude> foldr quitZero 0 [3,2,1,0,undefined]
6
```
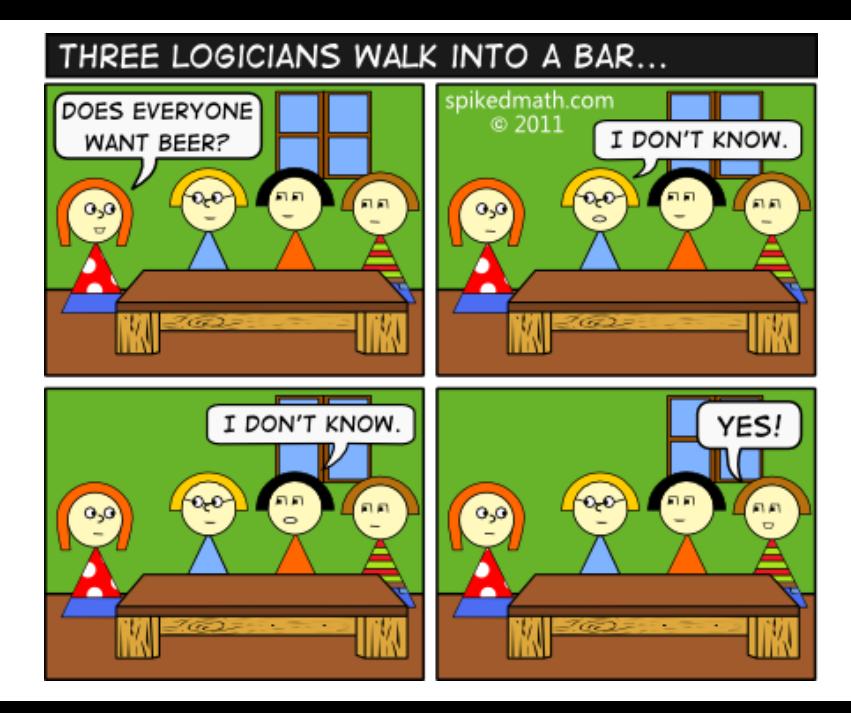

## && and || are Short-Circuit Operators

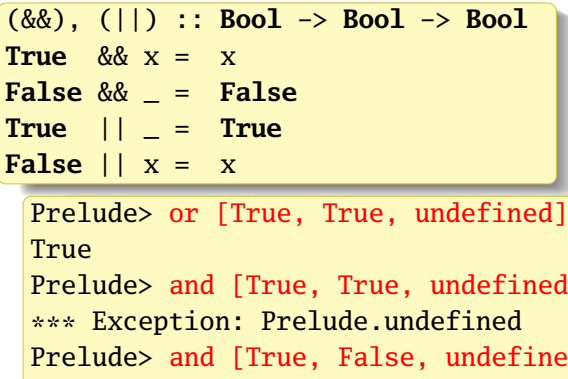

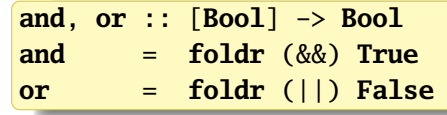

```
Prelude> and [True, True, undefined]
Prelude> and [True, False, undefined]
False
Prelude> or [False, True, undefined]
True
Prelude> or [False, False, undefined]
*** Exception: Prelude.undefined
```
#### Foldl Evaluates Left-to-Right Because of Laziness

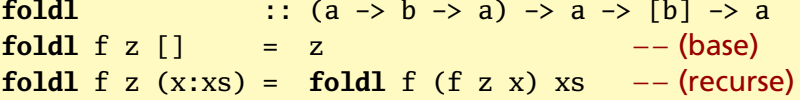

```
foldl f 100 [1..3]
 where f = \{z \mid x \to z + x −− (f)
 = foldl f 100 [1,2,3] −− expand range
 = foldl f (f 100 1) [2,3] −− (recurse)
 = foldl f (f (f 100 1) 2) [3] −− (recurse)
 = foldl f (f (f (f 100 1) 2) 3) [] −− (recurse)
 = f (f (f 100 1) 2) 3 −− (base)
 = (f (f 100 1) 2) + 3 −− (f)
 = (f 100 1) + 2 + 3 −− (f)
 = 100 + 1 + 2 + 3 −− (+)
 = 101 + 2 + 3 −− (+)
 = 103 + 3 −− (+)
 = 106 −− (+)
```
#### Scanl and Scanr: Fold Remembering Accumulator Values

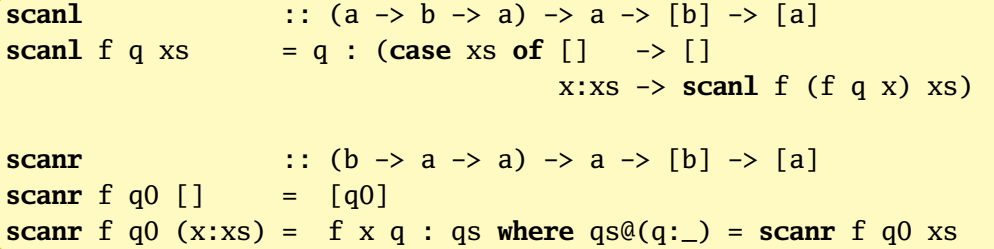

```
Prelude> foldl (+) 0 [1..5]
15
Prelude> scanl (+) 0 [1..5][0,1,3,6,10,15]
Prelude> scanr (+) 0 [1..5][15,14,12,9,5,0]
```
How many square roots added together just exceed 1000?

```
Prelude> length (takeWhile (\langle 1000 \rangle) (scanl1 (+) (map sqrt [1, .])))
130
Prelude> sum (map sqrt [1..130])
993.6486803921487
Prelude> sum (map sqrt [1..131])
1005.0942035344083
```
# Avoiding LISP† with \$

Many functions put their complex-to-compute arguments at the end; applying these in sequence give expressions of the form f ... (q .... (h ... ))

Use \$ to eliminate the ending parentheses. It is right-associative at the lowest precedence so  $f \$ g  $h x$  is  $f (g (h x))$ 

Normal argument application (juxtaposition) is at the highest precedence

**infixr** 0 \$ −− Right-associative, lowest precedence (\$) ::  $(a \rightarrow b) \rightarrow a \rightarrow b$ f  $x = f x$ 

Prelude> length (takeWhile  $(\langle 1000 \rangle)$  (scanl1  $(+)$  (map sqrt  $[1, .]$ ))) 130 **Prelude>** length \$ takeWhile  $(\langle 1000 \rangle)$  \$ scanl1  $(+)$  \$ map sqrt  $[1, .]$ 130

† Lots of Irritating, Silly Parentheses

\$ is the *function application* operator: it applies the function on its left to the argument on its right

Juxataposition does the same thing without an explicit operator

```
Prelude> map (\$ 3) [ (4+), (10*), (\^2), sqrt ]
[7.0,30.0,9.0,1.7320508075688772]
```
(\$ 3) is the "apply 3 as an argument to the function" function, equivalent to  $\langle f \rangle$  -> f 3.

#### Function Composition

In math notation,  $(f \circ q)(x) = f(q(x))$ ; in Haskell,

**infixr** 9 . −− Right-associative, highest precedence (.) ::  $(b \rightarrow c) \rightarrow (a \rightarrow b) \rightarrow a \rightarrow c$ f .  $g = \ X \rightarrow f (g x)$ 

So 
$$
(f \cdot g \cdot h) \times \text{ is } (f (g (h x)))
$$

**Prelude>** map  $(\xrightarrow{x}$  -> negate (abs x)) [5,-3,-6,7,-3,2,-19,24]  $[-5,-3,-6,-7,-3,-2,-19,-24]$ Prelude> map (negate . abs) [5,-3,-6,7,-3,2,-19,24]  $[-5,-3,-6,-7,-3,-2,-19,-24]$ 

Best used when constructing functions to pass as an argument